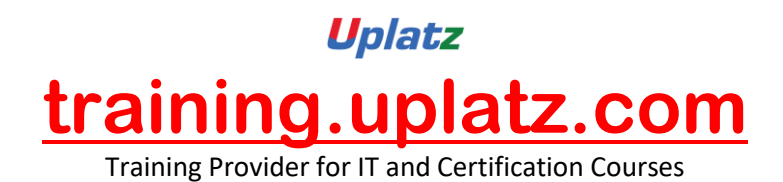

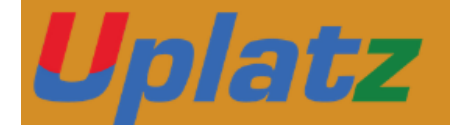

# **SAP HANA ADMIN**

## **SAP HANA ADMIN**

#### Lesson 00 - SAP HANA ARCHITECTURE

## Lesson 01 - SAP HANA Architecture

- In-Memory Computing
- Hardware-Innovations
- Software –Innovations
- SAP HANA simplified Architecture
- SAP HANA Extended Architecture
- Business Intelligence Clients with HANA
- HANA Columnar Store
- SAP HANA row store VS Columnar store
- Understanding Columnar Storage

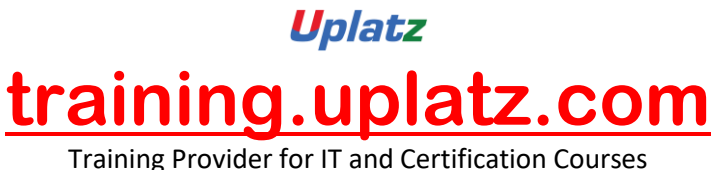

#### Lesson 02 - SAP HANA Edition

- SAP HANA Enterprise Edition
- SAP HANA Enterprise Extended Edition (As of SPS03)
- SAP HANA Platform Edition

#### Lesson 03 - SAP HANA Sizing

- SAP HANA In-Memory Database Sizing elements
- RAM, Disk, CPU
- Memory Sizing
- Disk Sizing
- CPU sizing

#### Lesson 04 - SAP HANA Versions

- HANA 1.0 SPS03
- HANA 1.0 SPS04—New Features
- HANA 1.0 SPS05—New Features
- HANA 1.0 SPS06—New Features

#### Lesson 05 - SAP HANA INSTALLATION OVERVIEW

#### Lesson 06 - SAP HANA Hardware and Software Requirements

- Certified Hardware
- SLES 11 Sp1
- Preparing file system & directories
- Prepare Installation parameters
- Users created during Installation
- Required Installation media
- Prepare Installer configuration file

## Lesson 07 - Installing SAP HANA

- SAP HANA unified Installer Tool
- Running Unified Installer to install the SAP HANA SERVER
- Components installed by Installer

#### Lesson 08 - Install HANA Client

- Available Clients on Linux
- Available Clients on windows

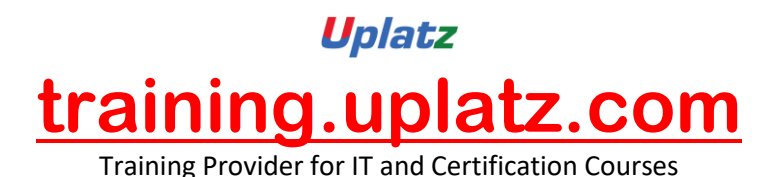

- Install SAP HANA Client on LINUX Host

- Install SAP HANA Client on Windows Host

## Lesson 09 - Install HANA Studio

- System Requirements
- Supported Platforms
- Install SAP HANA Studio on LINUX Host
- Install SAP HANA Studio on Windows Host

## Lesson 10 - Post – Installation Steps

- Starting and Stopping SAP HANA System
- Displaying Process List
- Logging on to HANA system using HANA studio
- User Security
- Configuring SUM for HANA
- Automatic Start of HANA
- Applying Support packages and Updates
- Monitoring HANA Landscape

## Lesson 11 - Enabling High availability of SAP HANA

- Concept of HANA high- availability
- Disaster Tolerance
- Redundant Hardware
- Distributed System
- Standby Host
- Installation Planning for Distributed System
- Install HANA distributed system
- Monitoring and Configuring Standby Hosts

## Lesson 12 - SAP HANA DATA PROVISIONING

## Lesson 13 - Configuring Data Replication with SLT

Positioning and benefits of SLT for SAP HANA Key benefits of Trigger-Based Approach Architecture and building Blocks Architecture for SAP Source Replication Architecture for Non-SAP source Replication Set-up of SAP LT replication server Installation Aspects

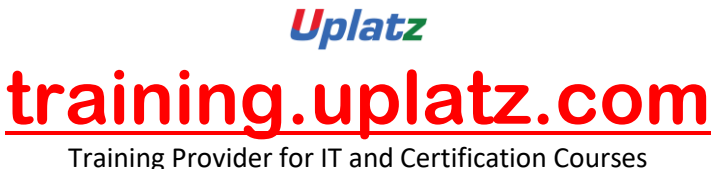

- Configuration Steps for SLT replication server
- Setup Data Replication
- Database-Supportability
- Landscape strategy of SLT replication server
- SLT replication server Installation Options
- Technical Requirements and system setup Information
- DMIS2010 and relevant Support packs
- SAP Kernel and DBSL Installation
- Creating RFC Connections
- Creating DB Connections
- Configuring and Monitoring Dashboard
- Creating New Configuration for SAP source
- Creating New Configuration for NON-SAP source
- Monitoring of Replication
- Mass Transfer IDS
- IUUC Synchronisation Cockpit
- Data Transfer Monitor
- Backup and Recovery Strategy
- Data Volume Management

## Lesson 14 - SAP HANA Direct Extractor Configuration Overview

- Introduction to SAP HANA Direct Extractor Connection (DXC)
- Limitations of DXC
- Setup and Configurations
- Enabling Services
- HTTP connection
- Test Connection

## Lesson 15 - Configuring Data Replication with SAP BODS

- SAP BODS 4.0 and SAP HANA
- SAP BODS 4.0 Architecture
- Configuring BO Data services
- Installing HANA ODBC Driver
- Creating SAP HANA Data store in Data Services
- Creating SAP ERP Data store in Data Services
- Configuring HANA Studio for Importing Metadata
- Import Metadata
- Mass Import

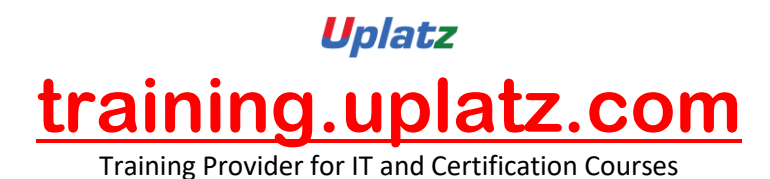

- Selective Import

- Load Data via Data services into SAP HANA

## Lesson 16 - SAP HANA TECHNICAL OPERATIONS

## Lesson 17 - Operate SAP HANA

- Starting & Stopping SAP HANA
- Starting SAP HANA Database
- Stopping SAP HANA Database
- Displaying Process List
- Monitoring HANA landscape

## Lesson 18 - Configuring SAP HANA DB

- System Configuration Parameters
- Monitoring and system state Parameters

## Lesson 19 - Backup & Recovery SAP HANA

- Need of Backup
- Backup Types
- Data Backup
- Log Backup
- Recovery Options
- Recovery in Replication Scenarios
- Backup to External Backup Destinations
- Recovery scenarios
- Power Failure
- Disk Failure
- High Availability for SAP HANA

## Lesson 20 - SAP HANA Security

- Create Users
- User and Role Concept
- Creating Roles
- Assigning Privileges to Roles
- Privileges
- SQL privileges
- System Privileges
- Analytic Privileges

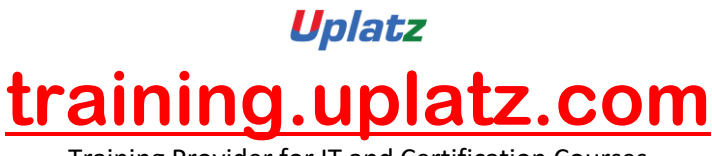

Training Provider for IT and Certification Courses

- Reporting and Privileges
- Modeling required privileges

## Lesson 21 - SAP HANA Monitoring & Troubleshooting

- Configuring Remote Support
- Solution Manage Integration
- Remote Service Connection
- EWA for HANA
- Availability Monitoring
- Setting up Monitoring
- System Monitoring Setup
- Status Overview
- Services Overview
- System Load History
- Disk usage Details
- Checking System Configuration Alerts

## Lesson 22 - Analyzing logs & traces

- Regular administration tasks
- Troubleshooting
- Analyzing performance

## Lesson 23 - Software Life cycle Management

- Transporting Changes
- CTS/CTS+
- SAP HANA with CTS+
- Exporting and Importing
- Developer Mode
- Delivery Unit
- SAP support Mode
- Exporting Tables
- Updating SAP HANA
- SAP HANA Update and Patching
- SP stack Update

## Lesson 24 - SAP HANA PLATFORM

- SAP HANA Native Applications
- Non-Native SAP HANA Applications

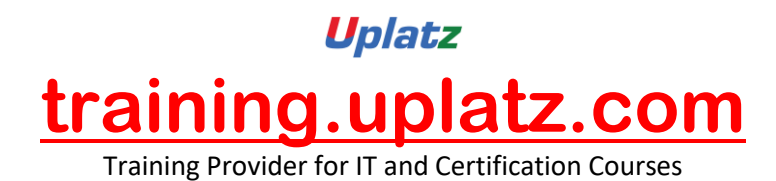

#### Lesson 25 - SAP HANA in Cloud overview

- Access to HANA systems in cloud
- SAP HANA Developer Edition Environment
- Lesson 26 MIGRATION TO SAP HANA
- Lesson 27 SAP BW Powered by HANA
- Lesson 28 SAP ERP on HANA
- Lesson 29 SAP CRM on HANA
- Lesson 30 SAP HANA Rapid Deployment Solutions (RDS)